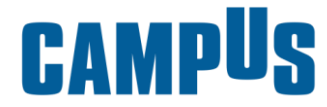

**CAMERA DI COMMERCIO TOSCANA NORD-OVEST** 

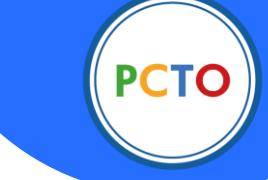

PARTECIPARE AL SALONE DELLO STUDENTE TI PERMETTE DI OTTENERE FINO A 10 ORE VALORIZZABILI AI FINI PCTO

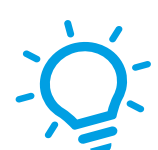

# **C A R R A R A** Salone dello Studente

Fiera per l'Orientamento in uscita rivolto alle scuole secondarie di I e II grado

## 27 e 28 SETTEMBRE, Carrara Fiere

Fasce ingresso prenotabili: h8.30 – 11.00 / h11.00 – 13.30

## PROGRAMMA

IS CRIZIONI APERTE WWW.SALONEDELLOSTUDENTE.IT

# Cari Studenti, Docenti e Genitori

abbiamo il piacere d'informarvi che sono aperte le iscrizioni per il **Salone dello Studente di Carrara**, in programma il 27 e il 28 settembre presso Carrara Fiere, un evento dedicato all'orientamento e alle politiche educative, volto ad agevolare la transizione scuola – formazione terziaria – lavoro.

Realizzato da **Campus** e **Camera di Commercio Toscana Nord Ovest**, la manifestazione si rivolge agli studenti in uscita dalla scuola superiore di I e II grado, alle loro famiglie, al corpo docente e agli operatori del settore scuola.

In collaborazione con l'**Ufficio Scolastico Regionale per la Toscana**, il Salone inaugurerà a Carrara **un percorso orientativo dalla scuola media al lavoro**, con la messa in sinergia del sistema di istruzione secondaria (nei suoi due livelli), del mondo della formazione terziaria e del mercato del lavoro, affinché vi siano gli strumenti e le informazioni idonei a compiere una scelta consapevole per il progetto personale, o dei propri figli, di vita, studio e lavoro.

Questo percorso, oltre a contrastare il fenomeno della dispersione scolastica, si pone l'obiettivo di fornire un valido supporto, da un lato a genitori ed insegnanti nella delicata fase di individuazione della scuola superiore di II grado, che deve sin da subito contemplare le future opportunità lavorative e formative post-diploma; alle ragazze e ai ragazzi a individuare le proprie potenzialità, le proprie attitudini e competenze, e quindi a definire i propri progetti.

Il Salone sarà l'agorà del dialogo e del confronto, uno spazio in cui saranno approfondite le opportunità di studio a livello regionale e nazionale mediante presentazioni e conferenze; dove gli esperti orientatori saranno a disposizione di studenti e famiglie per consigli utili e coaching, simulazioni e laboratori sulle aree stem e innovation; un evento in cui i professionisti e le Istituzioni del mondo del lavoro, grazie alla lente di ingrandimento offerta dalla Camera di Commercio Toscana Nord Ovest, illustreranno le nuove opportunità di sviluppo delle competenze, domanda e offerta di lavoro e programmi di imprenditorialità, strumenti messi a disposizione degli studenti già dalla scuola superiore di II grado (PCTO).

Organizzato in spazi espositivi, sale incontri e arene polifunzionali, tra il Padiglione D e la Sala Michelangelo di Carrara Fiere, il Salone sarà aperto al pubblico il 27 e 28 settembre, dalle ore 8.30 alle 13.30.

La manifestazione è ad ingresso gratuito previa iscrizione:

- **SCUOLE SECONDARIE DI I GRADO**: iscrizione via mail scrivendo a sviluppo.imprenditoriale@tno.camcom.it avendo cura di indicare nome della scuola, classe e numero di studenti.
- **SCUOLE SECONDARIE DI II GRADO**: produrre il Pass di ingresso seguendo le procedure presenti nella sezione PASS DI INGRESSO – COME OTTENERLO

Per maggiori informazioni fare riferimento alla sezione INFORMAZIONI UTILI e COME ISCRIVERSI di questo programma e contattare l'Ufficio Scuole Campus per qualsiasi approfondimento ulteriore.

Ricordiamo che l'evento è rivolto alle scuole e alle classi accompagnate, nonché a visitatori autonomi (studenti, genitori, insegnanti, operatori e imprenditori del settore scuola, EdTech, didattica, formazione…)

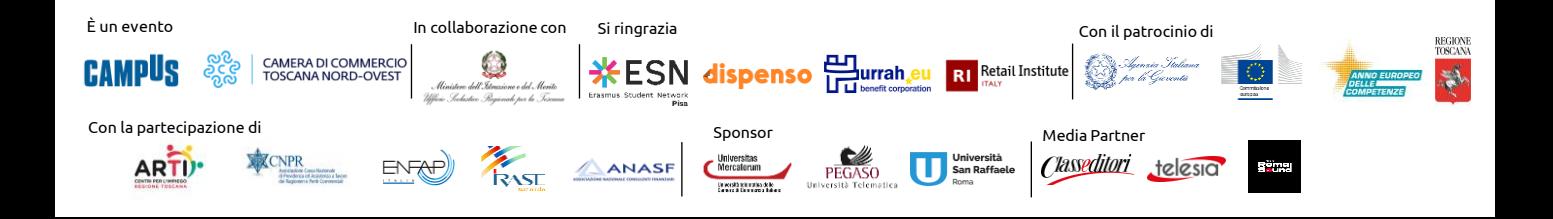

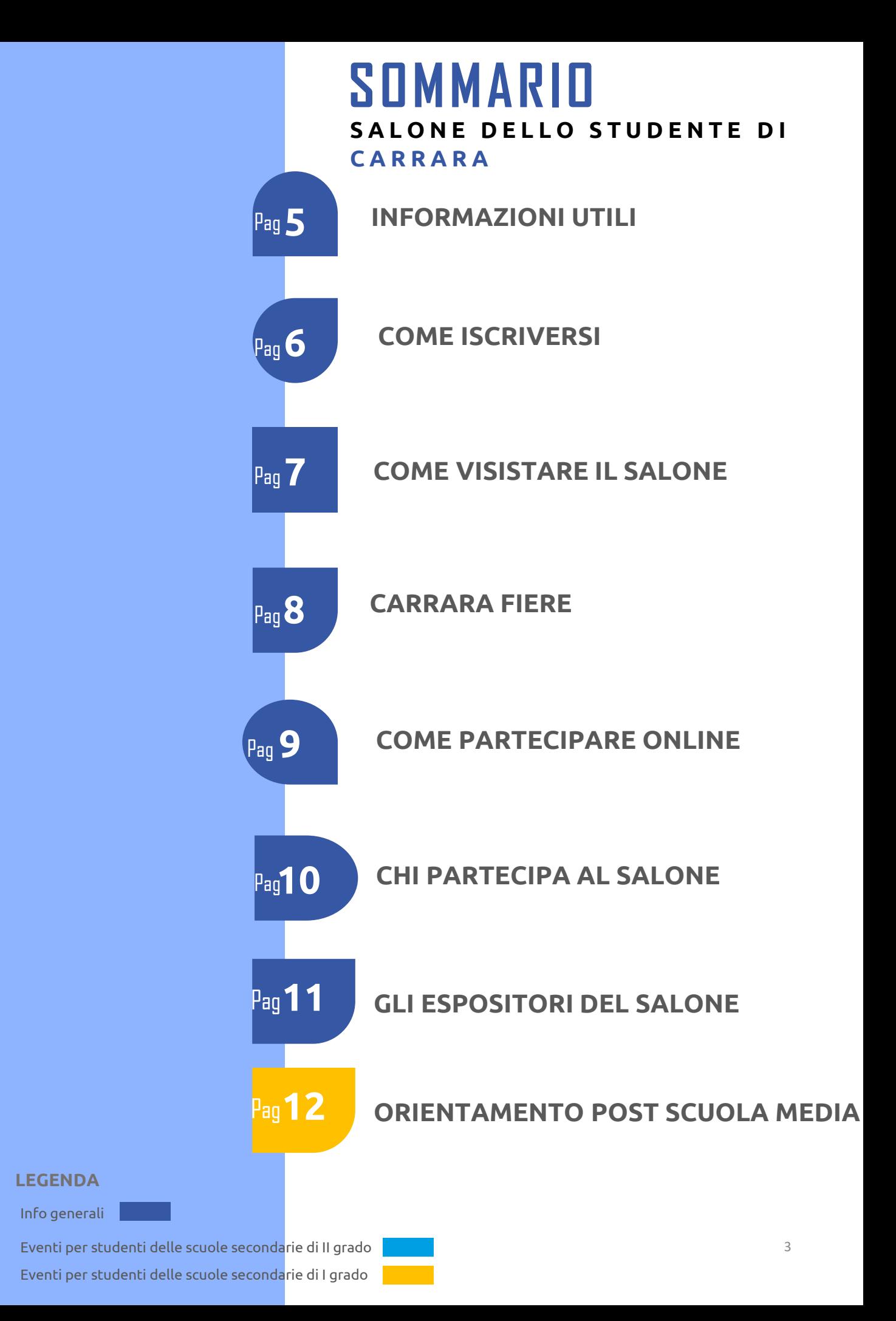

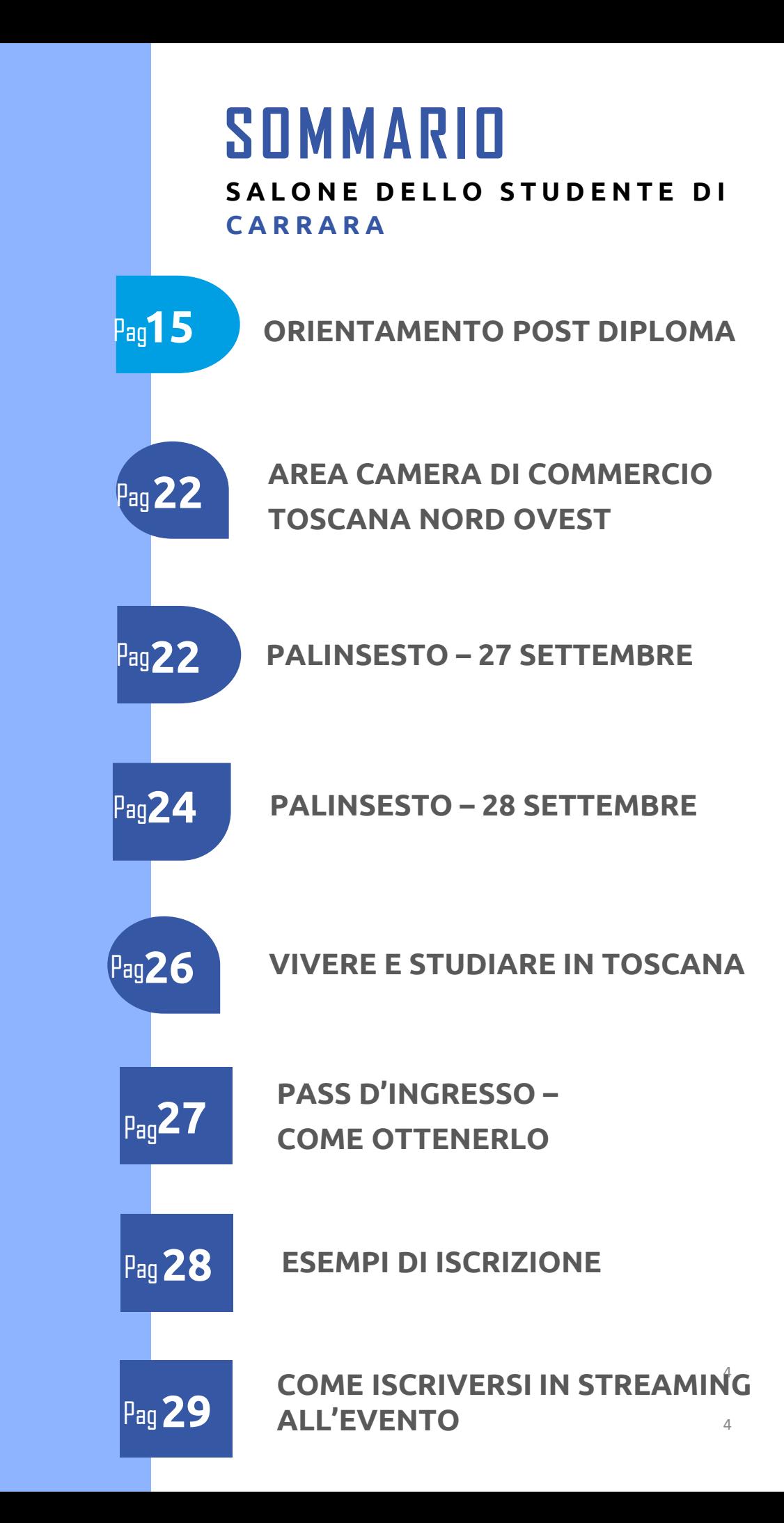

# **INFORMAZIONI UTILI**

## **S A L O N E D E L L O S T U D E N T E D I C A R R A R A**

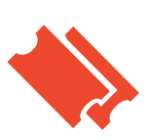

### **I L S A L O N E È G R A T U I T O**

L'ingresso al Salone dello Studente è libero e gratuito, previa iscrizione. La manifestazione è rivolta a studenti, genitori, docenti, operatori de settore e accompagnatori di gruppi classe.

Per la procedura di iscrizione, consultare la sezione COME ISCRIVERSI del presente programma.

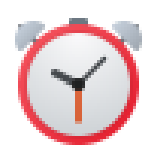

#### **F A S C E O R A R I E**

Partecipa al Salone dello Studente prenotandoti nelle fasce orarie disponibili. Ogni giorno dalle 8.30 alle 11.00 e dalle 11.00 alle 13.30

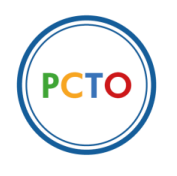

#### **C R E D I T I P C T O**

La partecipazione al Salone dello Studente garantisce ad ogni studentessa e ad ogni studente la possibilità di ricevere un attestato volto al riconoscimento di 10 ORE VALORIZZABILI AI FINI PCTO.

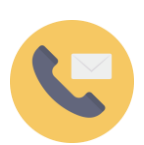

#### **INFOLINE UFFICIO SCUOLE**

Per ogni necessità puoi contattare il Team Scuole:

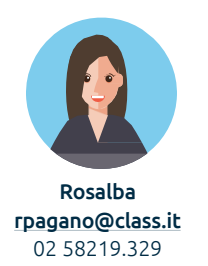

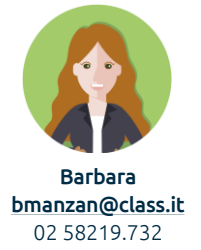

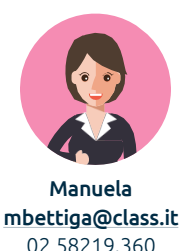

Se ti trovi all'evento, individua l'INFOPOINT CAMPUS sulla mappa oppure chiedi allo Staff Campus indicazioni.

Mail: [salonedellostudente](mailto:salonedellostudente@class.it)[@class.it](mailto:e@class.it)

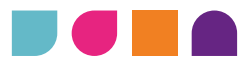

# **COME ISCRIVERSI**

## Se sei una scuola SECONDARIA DI I GRADO

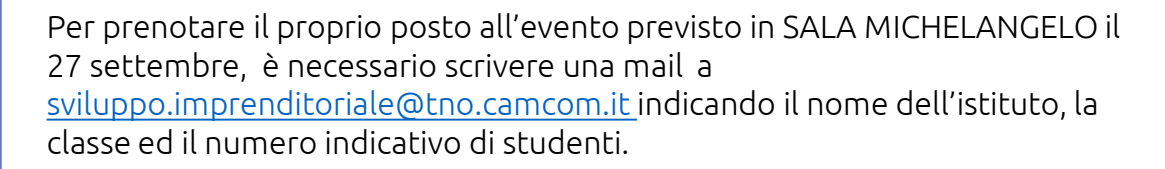

Qualora gli studenti fossero interessati a ricevere l'attestato valorizzabile ai fini PCTO, è inoltre necessario che il docente iscriva la propria classe cliccando il tasto ISCRIZIONE SCUOLE SECONDARIE DI I GRADO sul sito [https://www.salonedellostudente.it/events/campus-carrara-salone-dello](https://www.salonedellostudente.it/events/campus-carrara-salone-dello-studente/)[studente/](https://www.salonedellostudente.it/events/campus-carrara-salone-dello-studente/) 

Per maggiori informazioni circa l'ottenimento del pass di ingresso e ulteriori chiarimenti, contattare l'Ufficio Scuole di Campus.

## Se sei una scuola SECONDARIA DI II GRADO

È possibile iscriversi al Salone come singoli studenti o come gruppo classe.

È sempre necessario produrre il Pass di ingresso seguendo le istruzioni nella sezione PASS DI INGRESSO – COME OTTENERLO

Per maggiori informazioni circa l'ottenimento del pass di ingresso e ulteriori chiarimenti, contattare l'Ufficio Scuole di Campus.

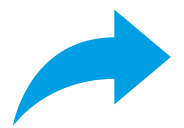

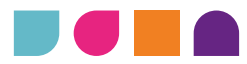

# **COME VISITARE IL SALONE**

## **S A L O N E D E L L O S T U D E N T E D I C A R R A R A**

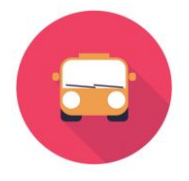

#### C O M E R A G G I U N G E R C I

Carrara Fiere, Via Maestri del Marmo, 54033 Marina di Carrara MS

In auto: L'autostrada utile per raggiungere il complesso fieristico è la A12 (Genova-Rosignano M.mo). Il casello d'uscita di Carrara è a poche centinaia di metri dal quartiere espositivo.

In treno: La stazione più vicina al centro fieristico è quella di Carrara-Avenza (circa 4 km). La stazione è collegata a CarraraFiere per mezzo di bus pubblici o taxi.

La stazione di Massa Centro dista circa 10 Km dal centro fieristico.

In aereo: L'aeroporto più vicino a CarraraFiere è quello di Pisa G. Galilei (circa 50 km). Dall'aeroporto è possibile raggiungere la stazione centrale di Pisa con collegamenti ferroviari frequenti alla stazione di Carrara-Avenza e Massa Centro.

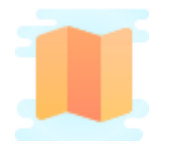

#### S C A R I C A L A M A P P A

Per una visita esaustiva degli stand suggeriamo di scaricare la mappa del Salone sul sito [www.salonedellostudente.it](http://www.salonedellostudente.it/), nella sezione dedicata.

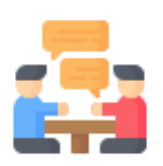

#### P A R T E C I P A A G L I I N C O N T R I

Oltre alla visita degli stand, il programma della manifestazione prevede incontri, convegni e presentazioni in aula. Il palinsesto di ciascuna Sala è consultabile sul sito dell'evento nella sezione dedicata e in prossimità dell'ingresso della Sala.

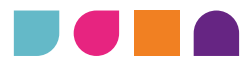

# **CARRARA FIERE**

Il Salone dello Studente si terrà nel Padiglione D e all'interno della Sala Michelangelo.

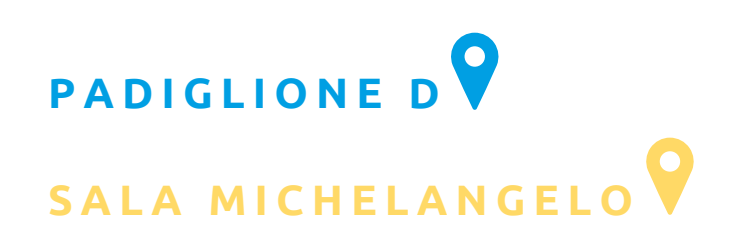

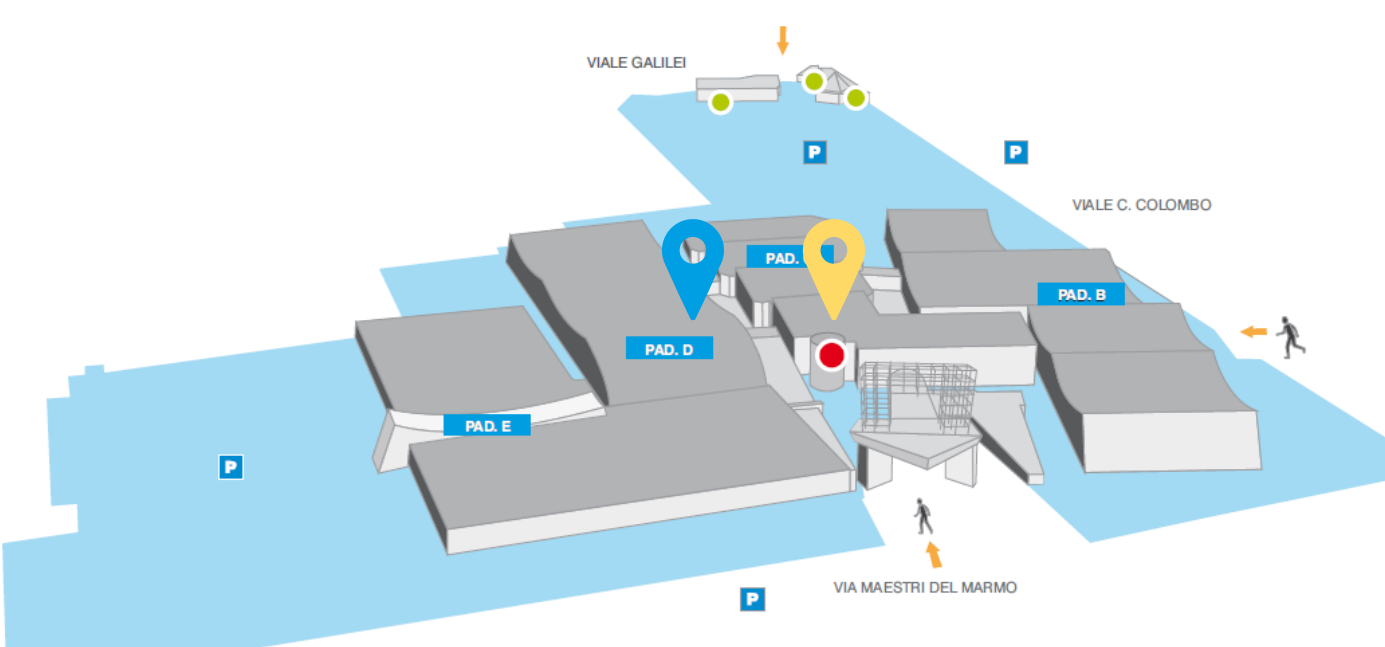

## **COME PARTECIPARE ONLINE S A L O N E D E L L O S T U D E N T E D I C A R R A R A**

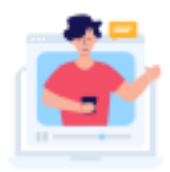

### **PARTECIPARE AL SALONE IN DIRETTA STREAMING**

Tutti gli eventi del Salone dello Studente saranno trasmessi in *streaming* per permettere a tutte le studentesse e a tutti gli studenti di partecipare.

Potrai partecipare agli eventi del Salone sia tramite il tuo dispositivo personale che tramite LIM.

- In caso di partecipazione autonoma tramite il tuo PC o il tuo Smartphone – ricordati che per ricevere l'attestato valorizzabile ai fini PCTO devi registrarti nella pagina eventi, utilizzando il pulsante ISCRIVITI AL WEBINAR.
- In caso di partecipazione tramite LIM, ricorda al tuo professore di inviare al Team Scuole la lista degli studenti che hanno partecipato in classe, specificando Nome, Cognome, Email e data di partecipazione.

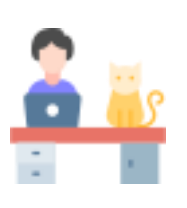

## **PARTECIPA A TUTTI GLI INCONTRI E SCOPRI GLI ESPOSITORI**

Durante le giornate dei Saloni, troverete l'accesso alla sessione in streaming direttamente sulla homepage del sito [www.salonedellostudente.it](http://www.salonedellostudente.it/)

Grazie alla partecipazione in streaming potrai assistere a tutte le presentazioni delle offerte formative che si stanno svolgendo dal vivo ma anche visitare le vetrine virtuali di tutti gli espositori e scoprire le loro proposte online

> ANCHE PARTECIPARE IN STREAMING TI PERMETTE DI OTTENERE 10 ORE VALORIZZABILI AI FINI PCTO

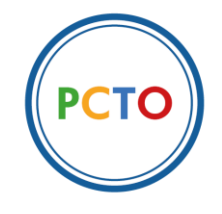

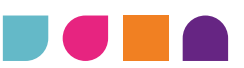

# **CHI PARTECIPA AL SALONE**

### **CHI ESPONE E PRESENTA AL SALONE DELLO STUDENTE**

Al Salone sono presenti diverse tipologie di espositori tra cui Università, Accademie, Scuole di Alta formazione e Specializzazione, ITS Academy, Associazioni ed Istituzioni, Aziende, Istituti Tecnici e Professionali.

Se hai le idee chiare e sai già in cosa vorresti formarti o se invece hai ancora qualche dubbio, ti suggeriamo di recarti ai desk degli espositori per richiedere materiali e ottenere maggiori informazioni su corsi e modalità di iscrizione, borse di studio e servizi per gli studenti.

Ogni espositore ha le sue peculiarità e vantaggi nella propria offerta. Per compiere la tua scelta in modo consapevole ti invitiamo a confrontare le diverse proposte partecipando anche agli incontri di presentazione in aula.

#### **O R I E N T A M E N T O P O S T D I P L O M A**

Scopri le Università presenti al Salone: istituzioni didattiche di ordine superiore, articolate in facoltà che comprendono differenti corsi di laurea, dipartimenti e istituti.

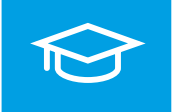

Incontra le Accademie: istituti d'insegnamento di carattere superiore, dedicati al mondo dell'arte in tutte le sue forme. Il titolo di studio che viene rilasciato al termine del percorso è il *Diploma Accademico* equiparabile alla Laurea.

Conosci gli Istituti Tecnici Superiori (ITS): scuole di alta formazione tecnica alle quali è possibile accedere dopo il diploma secondario

### **ORIENTAMENTO POST SCUOLA MEDIA**

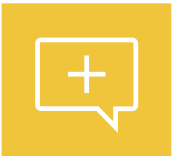

Incontra gli Istituti Tecnici e Professionali che, mediante l'uso di video e testimonianze degli studenti, illustreranno non solo i programmi scolastici offerti ma anche le possibili opportunità lavorative e formative post-diploma offerte dai percorsi formativi professionali.

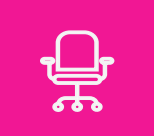

#### **E N T I , A Z I E N D E , E S P E R T I E I S T I T U Z I O N I**

Confrontati con gli esperti di enti, le aziende e le associazioni più rinomate del territorio toscano per scoprire di più sulle opportunità e agevolazioni indirizzate ai più giovani.

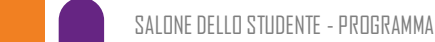

## **GLI ESPOSITORI DEL SALONE S A L O N E D E L L O S T U D E N T E D I C A R R A R A**

## **E L E N C O E S P O S I T O R I**

- ACCADEMIA DI BELLE ARTI DI BRESCIA **SANTAGIULIA**
- ACCADEMIA ITALIANA ARTE MODA DESIGN
- ANASF ASSOCIAZIONE NAZIONALE CONSULENTI FINANZIARI
- ARTI CENTRO PER L'IMPIEGO REGIONE TOSCANA
- CAMERA DI COMMERCIO DELLA TOSCANA NORD OVEST
- CAMPUS HOUSE
- ENFAP
- ESN ERASMUS STUDENT NETWORK
- ESPERTI CONTABILI CNPR
- FERRARI FASHION SCHOOL
- FONDAZIONE ITS BIOTECNOLOGIE PIEMONTE
- FONDAZIONE ITS ATE ACCADEMIA TECNOLOGICA EDILIZIA
- FONDAZIONE ITS EAT
- FONDAZIONE ITS ENERGIA E AMBIENTE
- FONDAZIONE ITS MITA
- FONDAZIONE VITA
- CAMPUS JOB
- IATH FONDAZIONE ITS DEL TURISMO E DELL'OSPITALITÀ
- IED ISTITUTO EUROPEO DI DESIGN
- IRASE SEZIONE TOSCANA
- IRSOO- ISTITUTO DI RICERCA E DI STUDI IN OTTICA E OPTOMETRIA
- ISTITUTO SECOLI
- ISTITUTO MARANGONI
- ISTITUTO MODARTECH
- ITS ACADEMY MACHINA LONATI
- ITS AEROSPAZIO/MECCATRONICA PIEMONTE
- ITS PER LA MOBILITÀ SOSTENIBILE ISYL ITALIAN SUPER YACHT LIFE
- ITS PRIME PER LA MANUTENZIONE INDUSTRIALE
- ITS PRODIGI PROFESSIONE DIGITALE
- ITS TAB TURISMO ARTE E BENI CULTURALI
- IUAD ACCADEMIA DELLA MODA SRL
- MEDCAMPUS
- LABA LIBERA ACCADEMIA DI BELLE ARTI
- NABA NUOVA ACCADEMIA DI BELLE ARTI
- POLIMODA
- QUESTIONARIO DEGLI INTERESSI UNIVERSITARI
- RUFA ROME UNIVERSITY OF FINE ARTS
- SCUOLA SUPERIORE PER MEDIATORI LINGUISTICI CARLO BO
- SIOO SCUOLA INTERNAZIONALE DI OTTICA E OPTOMETRIA
- SPORTELLO DI ASCOLTO PER STUDENTI ASPIC
- SSML UNICOLLEGE FIRENZE MANTOVA – TORINO
- SSML DI PISA
- TEST D'AMMISSIONE DISPENSO
- TESTBUSTERS
- THE SIGN ACADEMY
- UFFICIO SCOLASTICO REGIONALE PER LA TOSCANA
- UIL SCUOLA
- UNIVERSITÀ ECAMPUS
- UNIVERSITÀ CARLO CATTANEO LIUC
- UNIVERSITÀ CATTOLICA DEL SACRO CUORE
- UNIVERSITÀ PER STRANIERI DI SIENA
- UNIVERSITÀ DEGLI STUDI DI GENOVA
- UNIVERSITÀ DEGLI STUDI DI FIRENZE
- UNIVERSITÀ DEGLI STUDI DI PARMA
- UNIVERSITÀ DEGLI STUDI GUGLIELMO MARCONI
- UNIVERSITÀ DEGLI STUDI LINK
- UNIVERSITÀ DI PISA
- UNIVERSITÀ IULM
- UNIVERSITÀ SAN RAFFAELE TELEMATICA ROMA
- UNIVERSITÀ TELEMATICA PEGASO
- UNIVERSITAS MERCATORUM

Elenco in continuo aggiornamento.

Ti invitiamo a consultare le novità sul nostro sito: [https://www.salonedellostudente.it/events/campus](https://www.salonedellostudente.it/events/campus-carrara-salone-dello-studente/)[carrara-salone-dello-studente/](https://www.salonedellostudente.it/events/campus-carrara-salone-dello-studente/)

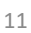

# **ORIENTAMENTO** POST-SCUOLA MEDIA

# **ORIENTAMENTO POST SCUOLA MEDIA LE INIZIATIVE SPECIALI**

## IN CONTRI CON GLI ISTITUTI TECNICI E **PROFESSIONALI**

#### I S T I T II T I T E C N I C I E P R O F E S S I O N A L I

Incontra gli Istituti Tecnici e Professionali che, mediante l'uso di video e testimonianze degli studenti, illustreranno non solo i programmi scolastici offerti ma anche le possibili opportunità lavorative e formative post-diploma offerte dai percorsi formativi professionali.

## SPORTELLO DI ASCOLTO

#### S E R V I Z I O P E R S T U D E N T I F R E N I T O R I

Colloquio individuale con un pool di psicologi e counselor per un confronto personale con un esperto. Riservati agli studenti, i colloqui si terranno a ciclo continuo. Per prenotarsi è necessario recarsi al desk.

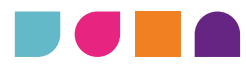

# **SALA MICHELANGELO** MERCOLEDÌ 27 SETTEMBRE

**ORIENTANDO: scegliere bene fin da subito Convegno a cura di Camera di Commercio Toscana nord Ovest – ore 09.30 – 12.30**

Evento di orientamento destinato agli studenti delle classi terze degli istituti comprensivi di primo grado, aperto anche ai familiari degli studenti stessi. In particolare, coinvolgeremo gli Istituti Tecnici e Professionali per illustrare i fabbisogni occupazionali del territorio e mediante l'uso di video e testimonianze degli studenti, non solo i programmi scolastici offerti, ma anche le possibili opportunità lavorative e formative post-diploma offerte dai percorsi formativi professionali.

Interventi:

Ore 9.30 - **Saluti Istituzionali** 

Ore 10.00: "**Fabbisogni occupazionali delle imprese del nostro territorio**" A cura di Massimo Marcesini - ISR

Ore 10.30: Si presentano:

· Istituto di Istruzione Superiore **"ZACCAGNA GALILEI"** di Carrara;

- · Istituto di Istruzione Superiore **"E. BARSANTI"** di Massa;
- · **IIS MEUCCI** di Massa
- · **IIS PACINOTTI-BELMESSERI** di Bagnone
- · **ISTITUTO DEL MARMO "TACCA"**  Carrara
- · Ore 12.30: **Fine del Convegno**

<u>sviluppo.imprenditoriale@tno.camcom.it</u> **indicando il nome**<sub>4</sub> Per partecipare all'evento è necessario scrivere una mail a dell'istituto, la classe ed il numero indicativo di studenti

**ORIENTAMENTO** POST-DIPLOMA

## **O R I E N T A M E N T O P O S T D I P L O M A LE INIZIATIVE SPECIALI**

## QUESTIONARI DI ORIENTAMENTO e SIMULAZIONI TEST D'INGRESSO

- Mettiti alla prova e valuta le tue competenze con i nostri test
- Scopri le tue attitudini con i nostri questionari di interesse alle aree universitarie e individua quale tipologia ti è più affine
- SIMULAZIONI TEST D'INGRESSO: Un'aula Test completamente dedicata alle simulazioni dei test d'ammissione alle Università, personalizzati per ogni corso di laurea a numero chiuso: MEDICINA – INGEGNERIA – ECONOMIA Cerca successivamente lo stand Dispenso per scoprire come prepararti al meglio al Test!

## S E M I N A R I D I O R I E N T A M E N T O

- Partecipa a degli incontri in aula e live a ciclo continuo dove le Università, le accademie e le scuole di formazione nazionali, internazionali, pubbliche e private, presenteranno la loro offerta formativa e approfondimenti sui programmi di studio.
- Sei indeciso sul tuo futuro? Al Salone potrai risolvere tutti i tuoi dubbi grazie ad incontri e seminari con psicologi pronti ad aiutarti a trovare la strada giusta per te.

## SPORTELLO DI ASCOLTO

- Colloquio individuale con un pool di psicologi e counselor per un confronto personale con un esperto.
- Riservati agli studenti, i colloqui si terranno a ciclo continuo. Per prenotarsi è necessario recarsi al desk.

## VIVERE E STUDIARE IN TOSCANA

• Tutti i servizi, gli alloggi, le agevolazioni e le proposte per godere al meglio l'esperienza studentesca nella Regione

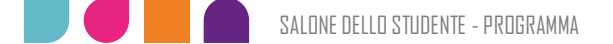

# GIOVEDÌ 28 SETTEMBRE

## **SALA MICHELANGELO**

## **COSA FARE DOPO IL DIPLOMA: dalla formazione al lavoro**

Evento dedicato all'orientamento post-diploma per studenti, docenti degli Istituti Tecnici e Professionali di secondo grado e dirigenti degli istituti comprensivi.

Interventi:

Ore 9.30: **Saluti Istituzionali**

Ore 10.00: "**Fabbisogni occupazionali delle imprese nel nostro territorio**". A cura di Massimo Marcesini - ISR

Ore 10.30: **Certificazione delle competenze quale strumento per l'orientamento.**

A cura di Marco Damiano, Unioncamere.

Ore 11.00: **ISI lab e servizi per l'orientamento**. A cura di Patrizia Costia – Fondazione ISI

Ore 11.30: **L'orientamento post-diploma**. A cura di Arti

Ore 12.30: **Fine del Convegno**

Per partecipare all'evento è necessario scrivere una mail a

[sviluppo.imprenditoriale@tno.camcom.it](mailto:sviluppo.imprenditoriale@tno.camcom.it)  indicando il nome dell'istituto, la classe ed il numero indicativo di studenti <sup>17</sup>

## **A r e a C A M E R A D I C O M M E R C I O T O S C A N A N O R D O V E S T**

## **S P O R T E L L I I N F O R M A T I V I** attivi dalle 9.30 alle 13.30

#### **EDUCATION**

- iniziative di potenziamento didattico: percorsi per le competenze trasversali, webinar tematici (curriculum vitae, creazione d'impresa, finanza, digitalizzazione, proprietà intellettuale, nuove professioni)
- ISILAB, il Learning center che utilizza sistemi innovativi, di robotica e digitali, per la didattica per le materie STEM e il rafforzamento delle hard e soft skills

#### **CREAZIONE E SVILUPPO DI IMPRESA**

• Punto IdeaSì: il servizio dedicato ad aspiranti imprenditori e aziende, pensato per lo Sviluppo, l'Orientamento e la Sostenibilità. Tre gli ambiti di competenza: Innovazione Digitale, Energia Ambiente, Sviluppo Imprenditoriale

#### **DIGITALIZZAZIONE: PID, Punto Impresa Digitale**

Informazioni, orientamento e strumenti per supportare la transizione digitale attraverso:

- la diffusione delle conoscenze di base sulle tecnologie Impresa 4.0
- la valutazione delle competenze digitali a tutti coloro che cercano uno strumento preliminare specifico per misurare le proprie competenze digitali
- attività di primo orientamento sugli strumenti digitali da adottare per migliorare la propria presenza online
- percorsi mirati di accompagnamento/mentoring, one to one o di gruppo

#### **INNOVAZIONE E START UP**

- attività di orientamento per la creazione di impresa innovativa.
- innovazione e autoimprenditorialità: il videogioco "Start & Up"

#### **RICERCA E TRASFERIMENTO TECNOLOGICO: LUCENSE**

- individuazione temi strategici e sviluppo di progetti di ricerca di innovazione tecnologica e sostenibilità ambientale, a supporto delle imprese e del territorio
- la sostenibilità in edilizia: il modello Abitare Mediterraneo e il Centro di Divulgazione e Formazione a Lucca
- sviluppo di percorsi formativi per imprese, professionisti e studenti universitari degli Istituti Tecnici Superiori

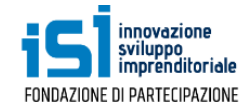

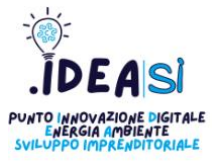

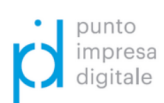

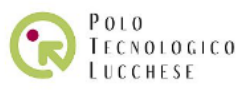

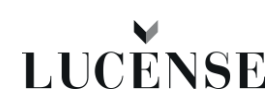

## **A r e a C A M E R A D I C O M M E R C I O T O S C A N A N O R D O V E S T**

## **A T T I V I T Á**

## **SESSIONI FORMATIVE CON LA ROBOTICA**

A cura di ISILAB

Isilab è un learning center innovativo, un progetto di sperimentazione didattica, pensato per studenti di scuole secondarie di I e II grado. L'offerta formativa si focalizza su argomenti in sintonia con i curricula di studio, in particolare le discipline matematiche, scientifiche, tecnologiche ed economiche. Si tratta di sessioni formative non tanto "di robotica" quanto piuttosto "con la robotica". I supporti tecnologici sono al servizio di una modalità di apprendimento nuova, inconsueta e anche coinvolgente delle materie che si studiano a scuola. Durante le brevi sessioni demo, gli studenti potranno toccare con mano la possibilità di allenare non solo le hard skills, le STEM, ma anche le soft skill. Questa modalità didattica innovativa si propone infatti di rafforzare alcune competenze trasversali, come la capacità di cooperare efficacemente all'interno di un gruppo di lavoro e il problem-solving: ogni sessione formativa propone agli studenti di risolvere compiti di realtà anche legati a simulazioni di esperienze lavorative.

Gli studenti "guideranno" i robot in gruppi da 5 persone per risolvere i problemi concreti proposti dai facilitatori di Fondazione ISI, applicando e ripassando gli argomenti scolastici e sviluppando il lavoro di gruppo.

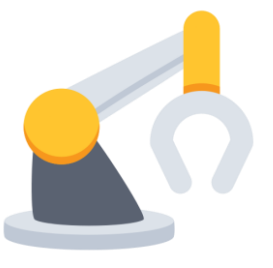

## **START&UP**

Attraverso un videogioco che simula l'avvio di una start-up, ideato e sviluppato dal Polo Tecnologico Lucchese, si svolgeranno brevi sessioni di gioco per piccoli gruppi di studenti che potranno sfidarsi o collaborare nel percorso di creazione di una nuova impresa "start up". Il gioco rappresenterà l'occasione e il veicolo per introdurre alcuni temi di riflessione circa la propensione ad essere imprenditori. Saranno toccati i temi dello sviluppo dell'idea in progetto, dell'approccio al mercato e della capacità di innovare per rimanere sempre competitivi.

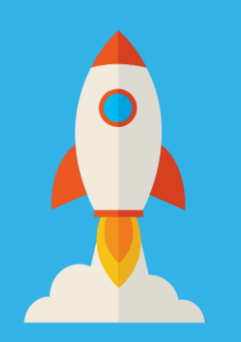

## **A r e a C A M E R A D I C O M M E R C I O T O S C A N A N O R D O V E S T**

**S A L A F O R M A Z I O N E**

## **START UP E IL RUOLO DEGLI INCUBATORI**

### *COME AVVIARE UNA START UP*

Sessione formativa sui temi dello start-up d'impresa, dell'innovazione tecnologica (e non), del trasferimento tecnologico grazie anche al videogioco "Start&Up". Partendo dal ruolo del Polo Tecnologico Lucchese, nel sistema economico locale, saranno illustrati i servizi offerti a chi vuol avviare un'impresa innovativa; sarà inoltre trattato il tema "startup"e innovazione. Incontro a cura di *Polo Tecnologico Lucchese*

- 27 settembre ore 9.00 10.00
- 28 settembre ore 10.00 11.00

## **COME DIVENTARE IMPRENDITORE**

Sessione formativa per orientare gli studenti sulle tematiche dell'autoimpiego e illustrare il principale strumento di pianificazione d'impresa: il Business plan. Incontro a cura di *Fondazione ISI* 

- $\cdot$  27 settembre ore 10.00 11.00
- 28 settembre ore 9.00 -10.00

## **QUALI FIGURE CERCANO LE IMPRESE DI PISA LUCCA E MASSA CARRARA (DATI EXCELSIOR)**

Saranno illustrate le principali caratteristiche economiche del territorio della Camera della Toscana Nord-Ovest: il tessuto imprenditoriale, propensione all'export, industria, artigianato, commercio, turismo e agricoltura. Un dettaglio maggiore sarà riservato al mercato del lavoro, ed in particolare alle professioni richieste dalle aziende sui territori delle province di Pisa Lucca e Massa Carrara, con relative distinzioni professionali, settoriali, di età, genere ed istruzione scolastica; oltre alla valutazione delle competenze lavorative ritenute più importanti dalle aziende nella ricerca di personale.

## Incontro a cura di *ISR*

- 27 settembre ore 11.00 12.00
- 28 settembre ore 11.00 12.00

## A r e a CAMERA DI COMMERCIO **T O S C A N A N O R D O V E S T**

## **SALA FORMAZIONE**

## **LA SOSTENIBILITÀ E L'INNOVAZIONE APPLICATA AD UN SETTORE ECONOMICO: L'ECONOMIA CIRCOLARE IN EDILIZIA E IL MODELLO ABITARE MEDITERRANEO**

Sessione formativa sui temi della sostenibilità e dell'innovazione tecnologica nel settore delle costruzioni a supporto dei processi di economia circolare, tenendo in considerazione il contesto climatico e socio-culturale dell'ambito mediterraneo e il rapporto costo/beneficio delle diverse soluzioni proposte, con lo scopo di garantire efficienza energetica e comfort abitativo

Incontro a cura di *Lucense*

- 27 settembre ore 12.00 13.00
- 28 settembre ore 12.00 13.00

## **L'IMPORTANZA DELLE SOFT SKILLS PER IL**

## **POTENZIAMENTO DIDATTICO** *Incontro rivolto ai docenti degli*

## *Istituti scolastici superiori*

L'importanza delle soft skills per il potenziamento didattico ". Saranno illustrate le soft skills più ricercate dal mondo del lavoro, come rafforzarle grazie ai percorsi per le competenze trasversali e come poterle certificare.

Incontro a cura di *Fondazione ISI* 

• 27 settembre ore 15.00 – 17.00

# MERCOLEDÌ 27 SETTEMBRE

## **Ore 9.00**

#### **Sala Orientamento Magenta**

Ore 09.00 – 09.30

**LABA**

Presentazione servizi per gli studenti e offerta formativa

## **Sala Toscana**

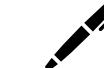

Ore 09.00 – 09.30 **UN GIORNO FARÒ IL GIRO DEL MONDO… CON L'ERASMUS IL GIRO INIZIA OGGI!** Incontro a cura di ESN Erasmus Studenti Network – Pisa

## **Sala Orientamento Giallo**

Ore 09.00 – 09.40 **UNIVERSITAS MERCATORUM** Presentazione servizi per gli studenti e offerta formativa

**Sala Formazione** Ore 09.00 – 10.00 **START UP E IL RUOLO DEGLI INCUBATORI**  Incontro a cura di Polo Tecnologico Lucchese

> **ORE 9.30 – 12.30: SALA MICHELANGELO ORIENTANDO - scegliere bene fin da subito**

SPORTELLO DI ASCOLTO ASPIC Dalle Ore 09.00 alle ore 13.30, a ciclo continuo

### **Sala Orientamento Magenta**

Ore 09.35 – 10.05 **SCUOLA SUPERIORE PER MEDIATORI LINGUISTICI CARLO BO**

Presentazione servizi per gli studenti e offerta formativa

## **Sala Toscana**

Ore 09.35 – 10.05 **UNIVERSITÀ DI PISA**

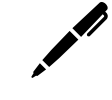

Presentazione servizi per gli studenti e offerta formativa

**Sala Orientamento Giallo** Ore 09.45 – 10.20 **DECIDERE IN CONDIZIONI DI INCERTEZZA**

Incontro con Sergio Bettini, psicologo dell'orientamento

## **Ore 10.00**

**Sala Formazione** Ore 10.00 – 11.00 **COME DIVENTARE IMPRENDITORE** Incontro a cura di Fondazione ISI

### **Sala Orientamento Magenta**

Ore 10.10 – 10.40 **IED – ISTITUTO EUROPEO DI DESIGN** Presentazione servizi per gli studenti e offerta formativa

#### SIMULAZIONI TEST DI INGRESSO ECONOMIA, INGEGNERIA, **MEDICINA** Dalle Ore 09.00 alle ore 13.30,a ciclo continuo

# MERCOLEDÌ 27 SETTEMBRE

## **Ore 10.00**

## **Sala Toscana**

Ore 10.10 – 10.40 **UNIVERSITÀ DEGLI STUDI GUGLIELMO MARCONI** Presentazione servizi per gli studenti e offerta formativa

**Sala Orientamento Giallo** Ore 10.25 – 10.55 **LE CARRIERE DELL'ARTE E DEL DESIGN** Incontro a cura di NABA – Nuova Accademia di Belle Arti

### **Sala Orientamento**

Ore 10.45 – 11.20 **UNIVERSITÀ TELEMATICA PEGASO** Presentazione servizi per gli studenti e offerta formativa

## **Ore 11.00**

#### **Sala Orientamento Giallo**

Ore 11.00 – 11.30 **TESTBUSTER** Presentazione servizi per gli studenti e offerta formativa

**Sala Orientamento Magenta** Ore 11.25 – 11.55 **UNA PROFESSIONE NUOVA: L'ESPERTO CONTABILE. CHI È E COME LO SI DIVENTA** Incontro a cura di **ESPERTI CONTABILI – CNPR**

**Sala Formazione** Ore 11.00 – 12.00 **PRESENTAZIONE DATI SULLA DOMANDA DI LAVORO DELLE PROVINCE DI PISA LUCCA E MASSA CARRARA (DATI EXCELSIOR)** 

Incontro a cura di ISR. Relatore: Massimo Marcesini

#### **Sala Toscana**

Ore 11.55 - 12.25 **TROVARE LAVORO CON IL CENTRO PER L'IMPIEGO: STRUMENTI, OPPORTUNITÀ E CURRICULUM VITAE**

Incontro a cura di Arti - Centri Per L'impiego Regione Toscana

## **Ore 12.00**

**Sala Formazione** Ore 12.00 – 11.00 **LA SOSTENIBILITÀ E L'INNOVAZIONE APPLICATA AD UN SETTORE ECONOMICO: L'ECONOMIA CIRCOLARE IN EDILIZIA E IL MODELLO ABITARE MEDITERRANEO**  Incontro a cura di Lucense

## **INCONTRO POMERIDIANO**

**Sala Formazione** Ore 15.00 – 17.00 **L'IMPORTANZA DELLE SOFT SKILLS PER IL POTENZIAMENTO DIDATTICO**  Incontro a cura di Fondazione ISI

SIMULAZIONI TEST DI INGRESSO ECONOMIA, INGEGNERIA, MEDICINA Dalle Ore 09.00 alle ore 13.30,a ciclo continuo

SPORTELLO DI ASCOLTO ASPIC Dalle Ore 09.00 alle ore 13.30, a ciclo continuo 23

# GIOVEDÌ 28 SETTEMBRE

**Sala Orientamento** Ore 09.00 – 09.40 **UNIVERSITÀ TELEMATICA SAN RAFFAELE**

Presentazione servizi per gli studenti e offerta formativa

**Sala Toscana** Ore 09.00 – 09.30 **SSML DI PISA**

Presentazione servizi per gli studenti e offerta formativa

### **ORE 09.30 – 12.30 SALA MICHELANGELO**

**"COSA FARE DOPO IL DIPLOMA: dalla formazione al lavoro"**

**Sala Formazione** Ore 09.00– 10.00 **COME DIVENTARE IMPRENDITORE** Incontro a cura di Fondazione ISI

**Sala Orientamento Magenta** Ore 09.45 – 10.15 **UNIVERSITÀ CATTANEO - LIUC** Presentazione servizi per gli studenti e offerta formativa

## **Ore 9.00 Ore 10.00**

**Sala Formazione** Ore 10.00 – 11.00 **START UP E IL RUOLO DEGLI INCUBATORI**  Incontro a cura di Polo Tecnologico Lucchese

**Sala Orientamento Giallo** Ore 10.10 – 10.50 **DECIDERE IN CONDIZIONI DI INCERTEZZA** Incontro con Sergio Bettini, psicologo dell'orientamento

> SIMULAZIONI TEST DI INGRESSO ECONOMIA, INGEGNERIA, MEDICINA Dalle Ore 09.00 alle ore 13.30,

SPORTELLO DI ASCOLTO ASPIC Dalle Ore 09.00 alle ore 13.30, a ciclo continuo

# GIOVEDÌ 28 SETTEMBRE

### **Ore 10.00**

**Sala Orientamento Magenta** Ore 10.20 – 10.50 **UNIVERSITÀ DEGLI STUDI GUGLIELMO MARCONI** Presentazione servizi per gli studenti e offerta formativa

#### **Sala Toscana**

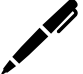

Ore 11.20 – 11.50 **POLIMODA** Presentazione servizi per gli studenti e offerta formativa

**Sala Orientamento Magenta** Ore 10.55 – 11.25 **LE CARRIERE DELL'ARTE E DEL DESIGN** Incontro a cura di NABA – Nuova Accademia di Belle Arti

#### **Sala Orientamento Giallo**

Ore 10.55 – 11.25 **IULM** Presentazione dell'offerta formativa

### **Ore 11.00**

**Exage Sala Formazione** Ore 11.00 – 12.00 **PRESENTAZIONE DATI SULLA DOMANDA DI LAVORO DELLE PROVINCE DI PISA LUCCA E MASSA CARRARA (DATI EXCELSIOR)**  Incontro a cura di ISR. Relatore: Massimo Marcesini

**Sala Orientamento Magenta** Ore 11.30 – 12.00 **COME SI DIVENTA CONSULENTI FINANZIARI**  Incontro a cura di Anasf

### **Ore 12.00**

 **Sala Formazione** Ore 12.00 – 13.00 **LA SOSTENIBILITÀ E L'INNOVAZIONE APPLICATA AD UN SETTORE ECONOMICO: L'ECONOMIA CIRCOLARE IN EDILIZIA E IL MODELLO ABITARE MEDITERRANEO** Incontro a cura di Lucense

SIMULAZIONI TEST DI INGRESSO ECONOMIA, INGEGNERIA, **MEDICINA** Dalle Ore 09.00 alle ore 13.30,a ciclo continuo

> SPORTELLO DI ASCOLTO ASPIC Dalle Ore 09.00 alle ore 13.30, a ciclo continuo

# **IVERE & STUDIARE**<br>INTOSCANA e

## CARRARA – SALONE DELLO STUDENTE

Visita l'area Vivere e Studiare in Toscana e scopri tutti i servizi, gli alloggi, le agevolazioni e le proposte per godere al meglio l'esperienza studentesca nella Regione

## **Orientamento**

Scopri i corsi delle Università, degli ITS e delle Accademie diffusi sul territorio regionale. Esplora la loro offerta formativa e impara quali sono le professioni più richieste

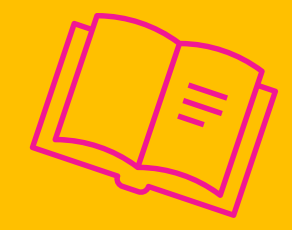

## Quali opportunità?

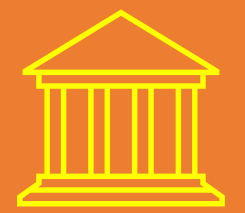

Confrontati con le realtà del Territorio per vivere al meglio la tua Regione grazie a opportunità, servizi al cittadino, tempo libero ed eventi culturali

**In collaborazione con:** ARTI) **CENTRIPER L'IMPIEGO** 

CAMERA DI COMMERCIO<br>TOSCANA NORD-OVEST

All'interno del palinsesto, cerca la **Penna** per scoprire gli eventi che fanno parte del progetto Studiare e Vivere in Toscana!

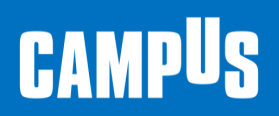

[www.salonedellostudente.it](http://www.salonedellostudente.it/) Tel: 0258219.329/732/360 salonedellostudente@class.it

Ingresso Libero previa registrazione sul sito.

## **COME ISCRIVERSI AL SALONE PASS DI INGRESSO** COME OTTENERIO

## <u>CLICCA SUL LINK</u>

#### https://www.salonedellostudente.it/events/campus-carrara-salone-dellostudente//

#### Possono prenotare il proprio ingresso al Salone *i singoli studenti e i docenti che desiderano* accompagnare un gruppo classe/istituto.

**1)** Se si è già iscritti alla piattaforma, effettuare il Login > Tasto in alto a destra ACCEDI.

**2)** Se non si è iscritti alla piattaforma > Tasto in alto a destra ACCEDI > selezionare [REGISTRATI](https://www.salonedellostudente.it/registrati/) e seguire le indicazioni. Una volta effettuata la registrazione alla piattaforma, controllare di aver ricevuto la mail di conferma nella propria casella di posta elettronica (anche in posta desiderata) e cliccare sul link contenuto che confermerà la vostra registrazione (mittente: Campus Orienta Digital, oggetto: Campus Orienta Digital – Richiesta attivazione account).

**3)** Ora è possibile prenotare l'ingresso all'evento, quindi clicca sul bottone in basso ISCRIVITI AL SALONE.

**4)** A questo punto verrai reindirizzato al Calendario dove potrai selezionare il giorno e la fascia oraria che preferisci, cliccando sulle frecce a sinistra e a destra sullo sfondo blu.

**5)** Una volta selezionato il giorno, per prenotare il tuo ingresso clicca sulla freccia blu in alto a destra, a fianco di "Posti disponibili".

Se sei un docente: fai attenzione il numero di posti disponibile deve essere maggiore o uguale al numero dei tuoi studenti, altrimenti non ci saranno sufficienti pass di ingresso.

**6)** In questo modo visualizzerai un modulo da compilare in ogni sua parte. Raccomandiamo di compilare tutti i campi durante l'iscrizione – anche quelli non obbligatori.

Se sei un docente: In questa sezione dovrai inserire nel campo "Numero partecipanti" il numero approssimativo di studenti che parteciperanno all'evento.

IMPORTANTE! Il numero inserito nella prenotazione dal docente NON riserva in alcun modo i posti per gli studenti, i quali, per accedere all'evento, dovranno a loro volta completare la procedura come indicato successivamente e ottenere il proprio pass di ingresso.

**7)** Adesso per ultimare la richiesta di prenotazione spunta la casella relativa al consenso della Privacy Policy, dopo averla accuratamente letta.

**8)** Cliccando su PRENOTA la registrazione è completata. Riceverai la mail di conferma d'iscrizione al Salone alla tua casella mail (mittente: Campus Orienta Digital – Oggetto: Campus Orienta Digital – CONFERMA PRENOTAZIONE) in cui sarà presente il tuo pass di ingresso nominativo. Se così non fosse, ti suggeriamo di controllare anche la casella di Posta Indesiderata.

Se sei un docente: Riceverai il pass di ingresso nominativo in qualità di docente e il link da inoltrare ai tuoi studenti. Entro e non oltre le 48 ore successive, dovrai fare iscrivere singolarmente tutti gli studenti che dovranno partecipare effettivamente al Salone, inviando loro il link nella barra arancione presente nel PDF allegato alla e-mail di avvenuta iscrizione all'evento, che hai ricevuto alla tua casella di posta. Ogni studente creerà così il proprio pass di ingresso nominativo.

In caso di difficoltà o se non hai ricevuto la mail di conferma inviare una mail a **[salonedellostudente@class.it](mailto:salonedellostudente@class.it)** indicando il tuo nome e cognome, il Salone presso cui ci si 27è iscritti ed il nome della Scuola, nonché la provincia.

## **ESEMPIO DI ISCRIZIONE** PFR DOCENTI - GRUPPI

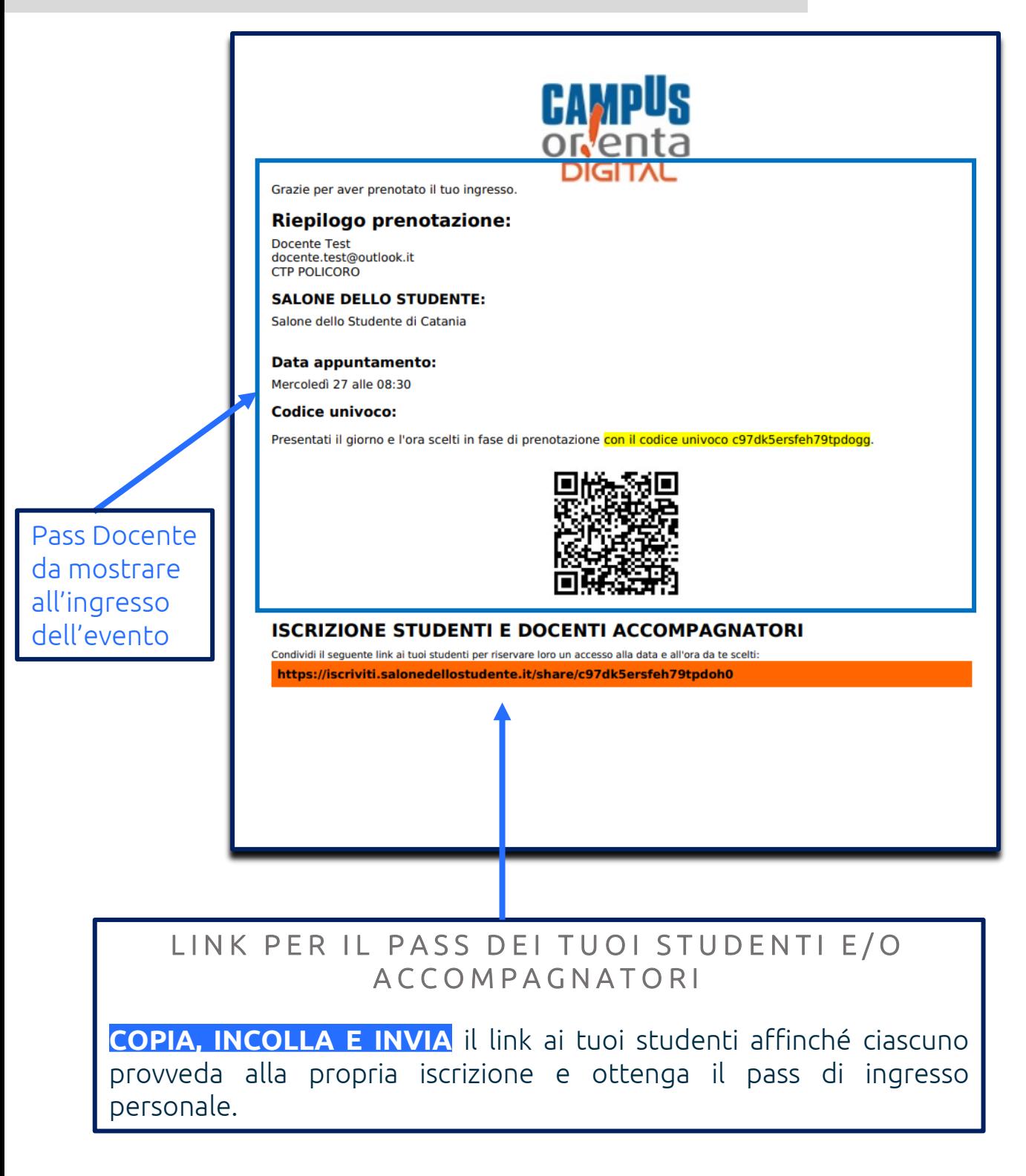

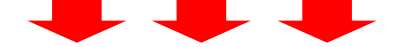

**N.B.** <u>Questa immagine e' un esempio e</u> questo link non è valido. Il link per i tuoi studenti <u>s</u>i trova all'interno della mail e nel pass pdf che riceverai alla tua casella mail dopo esserti<br>trova all'interno della mail e nel pass pdf che riceverai alla tua casella mail dopo esserti iscritto all'evento

## **COME ISCRIVERSI IN STREAMING A L L ' EV EN TO**

## CLICCA SUL LINK

https://www.salonedellostudente.it/events/campus-carrara-salone-dello-studente/

#### Possono procedere con l'iscrizione i singoli studenti o i docenti che vogliono partecipare con il proprio gruppo classe/istituto

1) Per iscriversi all'evento in streaming, se si è già iscritti alla piattaforma effettuare il Login > Tasto in alto a destra ACCEDI.

2) Se non si è iscritti alla piattaforma > Tasto in alto a destra ACCEDI > selezionare [REGISTRATI](https://www.salonedellostudente.it/registrati/) e seguire le indicazioni.

Una volta effettuata la registrazione alla piattaforma, controllare di aver ricevuto la mail di conferma nella propria casella di posta elettronica (anche in posta indesiderata) e cliccare sul link contenuto che confermerà la vostra registrazione

(da: Campus Orienta Digital, oggetto: Campus Orienta Digital – Richiesta attivazione account).

3) Ora è possibile iscriversi all'evento, da questo [https://www.salonedellostudente.it/streaming-salone-dello](https://www.salonedellostudente.it/streaming-salone-dello-studente-di-carrara/)[studente-di-carrara/](https://www.salonedellostudente.it/streaming-salone-dello-studente-di-carrara/) clicca sul bottone ISCRIVITI AL LIVE IN STREAMING.

4) A questo punto:

Se sei un docente che vuole iscrivere la propria classe/istituto dovrai cliccare sul bottone ISCRIZIONE STREAMING CLASSI;

Se sei uno studente che vuole partecipare individualmente dovrai cliccare sul bottone ISCRIZIONE STREAMING INDIVIDUALE.

5) Una volta cliccato il bottone:

Se sei un docente visualizzerai un modulo da compilare in ogni sua parte, una volta completato dovrai cliccare sul tasto INVIA RICHIESTA;

Se sei uno studente dovrai cliccare sul tasto ISCRIVITI.

6) Riceverai la mail di conferma d'iscrizione al Salone in streaming. (ATTENZIONE! Non riceverai il link di accesso ai webinar)

7) Per poter accedere ai webinar dovrai, i giorni dell'evento, recarti sul sito [www.salonedellostudente.it](http://www.salonedellostudente.it/) e in homepage cliccare sul bottone PARTECIPA ALL'EVENTO e scegliere il webinar dell'incontro che preferisci. Per poter ricevere l'attestato PCTO dovrai registrarti all'apposito modulo cliccando sul pulsante ISCRIVITI AL WEBINAR presente nella pagina dei webinar.

8) In caso di difficoltà durante la procedura o se non hai ricevuto la mail di conferma inviare una mail a [salonedellostudente@class.it](mailto:salonedellostudente@class.it) indicando il Salone presso cui ci si è iscritti ed il nome della Scuola, nonché la provincia.

In caso di difficoltà o se non hai ricevuto la mail di conferma inviare una mail a **[salonedellostudente@class.it](mailto:salonedellostudente@class.it)** indicando il tuo nome e cognome, il Salone presso cui ci si 29è iscritti ed il nome della Scuola, nonché la provincia.

# **CAMPUS**

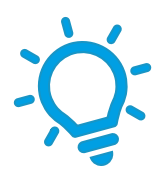

## **C A R R A R A** Salone dello Studente

## TI ASPETTIAMO!

## www.salonedellostudente.it

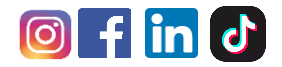

**CONTATTI** Salone dello Studente Via Marco Burigozzo, 5 – Milano +39 02 58219. 329/732/360 salonedellostudente@class.it

## **CAMPUS**